**1) изменить элементы массива SWITCH: делящиеся на 7 удвоить на 2, делящиеся на 7 с остатком 1 поменять знак, делящиеся на 7 с остатком 2 заменить модулем, делящиеся на 7 с остатком 3 занулить a)switch б)else if**

**в)if + continue**

**2) изменить элементы массива 2-мя способами (else if и continue): делящиеся на 7 положительные удвоить, делящиеся на 7 с остатком 1 поменять знак, делящиеся на 7 с остатком 2 отрицательные заменить модулем, остальные занулить а)else if (в конце тоже else if)**

**б)if + continue**

**в)когда в конце только else**

```
<script>
var arr=[];
function generateRandomInt(min,max)
{
```
return Math.floor(Math.random()\*(max-min+1))+min

```
for (var i=0;i<10;i++)
```
arr[i]=generateRandomInt(-100,100);

```
}
document.write(arr+"<br>");
function module(x)
```

```
{
```
}

{

```
if (x>0)
{
            return x;
}
else if (x<0)
{
            return -x;
```

```
}
}
for (var i=0;i<10;i++)
```

```
{
          switch(Math.abs(arr[i]%7))
           {
                     case 0:
                                arr[i]=arr[i]*2;
                     break;
                     case 1:
                                arr[i]=arr[i]*(-1);
                     break;
                     case 2:
                                arr[i]=module(arr[i]);
                     break;
                     case 3:
                                arr[i]=0;
                     break;
           }
}
document.write('switch = '+arr+"<br>);
```

```
document.write("<br>")
```
{ } { } { } for (var  $i=0$ ; $i<10$ ; $i++$ ) { if (arr[i]%7==0) { arr[i]=arr[i]\*2; } else if (arr[i]%7==1) { arr[i]=arr[i]\*(-1); } else if (arr[i]%7==2) { arr[i]=module(arr[i]); } else if(arr[i]%7==3) { arr[i]=0; } } for (var  $I=0$ ; $I<10$ ; $I++$ ) { if (arr[l]%7==0) { arr[l]=arr[l]\*2; continue; } if (arr[l]%7==1) {  $arr[1] = arr[1]$ <sup>\*</sup>(-1); continue; } if (arr[l]%7==2) { arr[l]=module(arr[l]); continue; } if (arr[l]%7==3) { arr[l]=0; continue; } } document.write("<br/>>br>"); document.write('switch if continue= '+arr);

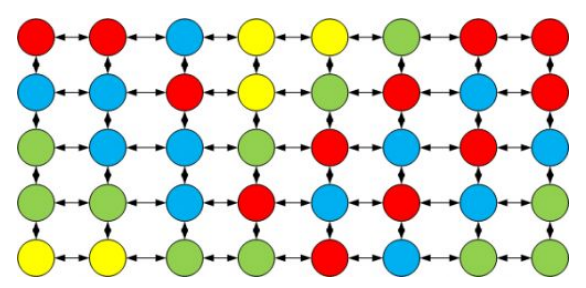

```
<script>
var arr=[];
function generateRandomInt(min,max)
          return Math.floor(Math.random()*(max-min+1))+min;
function generateMass(mass,amount)
          for (i=0; i \leq amount; i++){
                     mass[i]=generateRandomInt(-100,100);
           }
          document.write(arr);
generateMass(arr,10);
document.write("<br>");
for (var i=0; i<10; i++)if (arr[i]>0 && arr[i]%7==0)
          {
                     arr[i]=arr[i]*2;
           }
          else if (Math.abs(arr[i]%7)==1)
           {
                     arr[i]=arr[i]*(-1);
           }
          else if (Math.abs(arr[i]%7)==2)
          {
                     arr[i]=Math.abs(arr[i]);
           }
          else if(!((arr[i]>0 && arr[i]%7==0)||(Math.abs(arr[i]%7)==1)||(Math.abs(arr[i]%7)==2)))
          {
                     arr[i]=0;
           }
          /*else
           {
                     arr[i]=0;
          }*/
document.write(arr);
```
document.write('swtitch else if = '+arr);

```
</script>
```
</script>